# **Beginning Visual Basic 2005**

Beginning Visual Basic 2005 Beginning Visual Basic 2005 Express Edition Beginning Visual Basic 2005 Databases Visual Basic 2005 Databases Visual Basic 2005 Beginning Visual Basic 2005 Express Edition For Dummies® Beginning Mastering Microsoft Visual Basic 2010 Visual Basic 2005 Programmer's Reference

Learn SQL in 1 Hour - SQL Basics for BeginnersIELTS LISTENING PRACTICE TEST 2020 WITH ANSWERS 102.11.2020 | NEW FAST LISTENING IELTS TEST Making a Calculator Indianal Basic 2015 Paking and Visual Basic 2016 Paking 2005 Wit Retrieve Records from sql server 2005 VB.NET.aviVisual Studio Code Tutorial for Beginners - Introduction Getting Started with Visual Studio 2019 VB.NET Phone Book . Learn Visual Basic in 30 MinutesInventory Books VB Example How to Create Calculator in Visual Basic.Net Full Tutorial How To Make A Calculator In Visual Basic 2008 Book Shop Management System

*ةرود Visual Basic 2005 - ةقلحلا ىلوألا* 5.0 Visual Basic.NET 2005 \u0026 2008 \"Hello World\" Forms and Buttons

C++ Programming

How to Create Inventory Management Systems in Visual Basic.NetSimple Visual Basic Database Application using Data Control -Visual Basic Tutorial for beginners Visual Basic How to make a maze game in Visual Basic Visual Basic Tutorial 2005 - Installation \u0026 Setup<del>Introduccion a Visual Basic 2005 Excel VBA tutorial for beginners: The Visual Basic Editor (VBE) Visual Basic Tutorial 2017 Beginner Visual Basic NET lernen? 5 4 Creat</del> Beginning Visual Basic® 2005. By harnessing the power of Visual Basic 2005, you can create innovative solutions for a host of programming challenges. These include dynamic applications for use over the Internet as well as

After a brief introduction to Visual Studio 2005 and the .Net Framework, the expert authors introduce readers to the fundamentals of the Visual Basic 2005 language End-of-chapter exercises help readers to quickly learn to Beginning Visual Basic 2005 | Wiley

Beginning Visual Basic 2005 - wakati.co

Buy Beginning Visual Basic 2005 Express Edition: From Novice to Professional BEGINNING VISUAL BASIC 2005 EXPRESS EDITION: FROM NOVICE TO PROFESSIONAL BY Wright, Peter (Author) on Nov-01-2006 Paperback by Wright, Peter (ISB Beginning Visual Basic 2005 Express Edition: From Novice ...

## Beginning Visual Basic 2005: Amazon.co.uk: Willis, Thearon ...

Buy Beginning Visual Basic 2005^ by (ISBN: 9788126506613) from Amazon's Book Store. Everyday low prices and free delivery on eligible orders.

Download Introducing Visual Basic 2005 for Developers from ... Beginning Visual Basic® 2005. By harnessing the power of Visual Basic 2005, you can create innovative solutions for a host of programming challenges. These include dynamic applications for use over the Internet as well as

### Beginning Visual Basic 2005^: Amazon.co.uk: 9788126506613 ...

Buy Beginning Visual Basic 2005 Express Edition: From Novice to Professional (Beginning: From Novice to Professional) 1st ed. by Peter Wright (ISBN: 9781590596227) from Amazon's Book Store. Everyday low prices and free del

Beginning Visual Basic 2005 Express Edition: From Novice ...

Buy Beginning Visual Basic 2005 Databases By Thearon Willis. Available in used condition with free delivery in the UK. ISBN: 9780764588945. ISBN-10: 076458894X

Beginning Visual Basic 2005 Databases By Thearon Willis ...

Beginning Visual Basic 2005 Databases (Programmer To ...

Beginning Visual Basic 2005 Express Edition: From Novice ...

Beginning Visual Basic 2005: Willis, Thearon, Newsome ...

Beginning Visual Basic 2005 Express Edition is the affordable, accessible route to learning the .NET programming languages. Author Peter Wright proved his ability to teach Visual Basic to over 100,000 aspiring the 1990s wi

Beginning Visual Basic 2005 Express Edition From Novice ... Chapter 1: Welcome to Visual Basic 2005. Chapter 2: The Microsoft .NET Framework. Chapter 3: Writing Software. Chapter 4: Controlling the Flow. Chapter 5: Working with Data Structures. Chapter 6: Building Windows Applicati

Wiley: Beginning Visual Basic 2005 Thearon Willis, Bryan ...

Beginning Visual Basic 2005: Amazon.com.au: Books

Having just read "Beginning Visual Basic 2005" from the same publisher and author (which I feel was a decent book to get started using VB), I moved onto this title and was very disappointed with it. The book forces you to

Beginning Visual Basic 2005 Databases (Programmer To ...

Some experience with Visual Basic 2005 is helpful but not required. Wrox Beginning guides are crafted to make learning programming languages and technologies easier than you think, providing a structured, tutorial format t Beginning Visual Basic 2005 Databases | Programming ...

Hello Select your address Best Sellers Today's Deals Electronics Customer Service Books New Releases Home Computers Gift Ideas Gift Cards Sell

Beginning Visual Basic 2005: Willis, Thearon, Newsome ...

Hello Select your address Best Sellers Today's Deals New Releases Electronics Books Customer Service Gift Ideas Home Computers Gift Cards Sell

Beginning Visual Basic 2005: Willis, Thearon, Newsome ... Hello Select your address Best Sellers Today's Deals New Releases Electronics Books Customer Service Gift Ideas Home Computers Gift Cards Sell

Copyright code : [7d7bf1c599de8ebffd09d5e7c8371c4d](https://donner.medair.org/7d7bf1c599de8ebffd09d5e7c8371c4d.html)

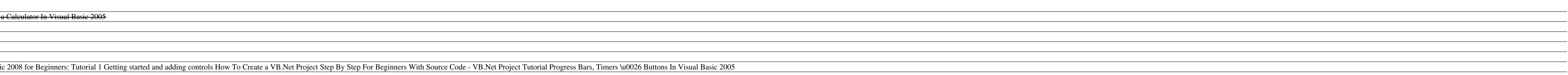

Beginning Visual Basic® 2005 By harnessing the power of Visual Basic 2005, you can create innovative solutions for a host of programming challenges. These include dynamic applications for use over the Internet as well as m

Buy Beginning Visual Basic 2005 Databases (Programmer To Programmer) by Willis, Thearon (ISBN: 9780764588945) from Amazon's Book Store. Everyday low prices and free delivery on eligible orders. Beginning Visual Basic 2005

Beginning Visual Basic 2005 Express Edition: From Novice to Professional is one of the best book for Visual Basic 2005 Object oriented programming and is published by Apress. This book really helps you to start learning VB

If you use Visual Basic 6, see the adoption and code migration issues in moving to Visual Basic 2005, and find guidance for a productive transition. Or extend your .NET skills using rapid application development, debugging

Beginning Visual Basic 2005: Amazon.com.au: Books. Skip to main content.com.au. Books Hello, Sign in. Account & Lists Account Returns & Orders. Try. Prime. Cart Hello Select your address Best Sellers Today's Deals New Rele